## Independence 🕸

### **Davis**Vision

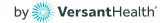

# Creating and logging in to your member account

Davisvision.com gives you quick access to your vision benefits information. Member account information is shared by all covered family dependents. Your member account includes useful tools allowing you to access your claim history, find an in-network provider or check eligibility.

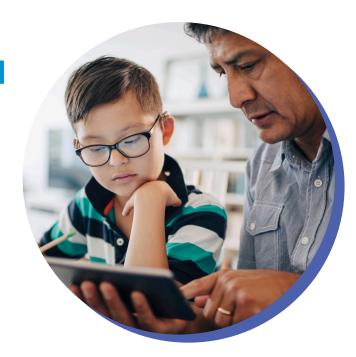

#### Step 1

From any page on **davisvision.com**, select "Member log in" from the navigation.

#### Step 2

If you have already set up your account, enter your username and password. Otherwise, click "Register new account."

#### Step 3

Enter the ID as outlined on your medical card. Your password must meet the minimum criteria as noted on the website.

**Upon completion of creating your account:** Members who have more than one vision plan will have access to both plans through the single member account.

When seeking services from a participating provider location, advise the provider to apply the plan of your choice:

- Independence Enhanced Vision Plan Primary = \$270 frame allowance, \$0 copay for an exam, and a \$20 copay for lenses.
- Independence Standard Plan = \$65 frame allowance and a copay of \$0-\$60 for an eye exam. The copay amount will be given at the time of service.

For member benefit highlights or ID cards, contact Independence Blue Cross at 1 (888) 393-2583.

#### Need access to benefits on the go? We've got you covered.

Download the Davis Vision mobile app and log in using the same credentials from your member account for access to the same features found on our website.